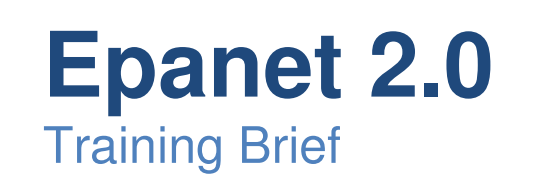

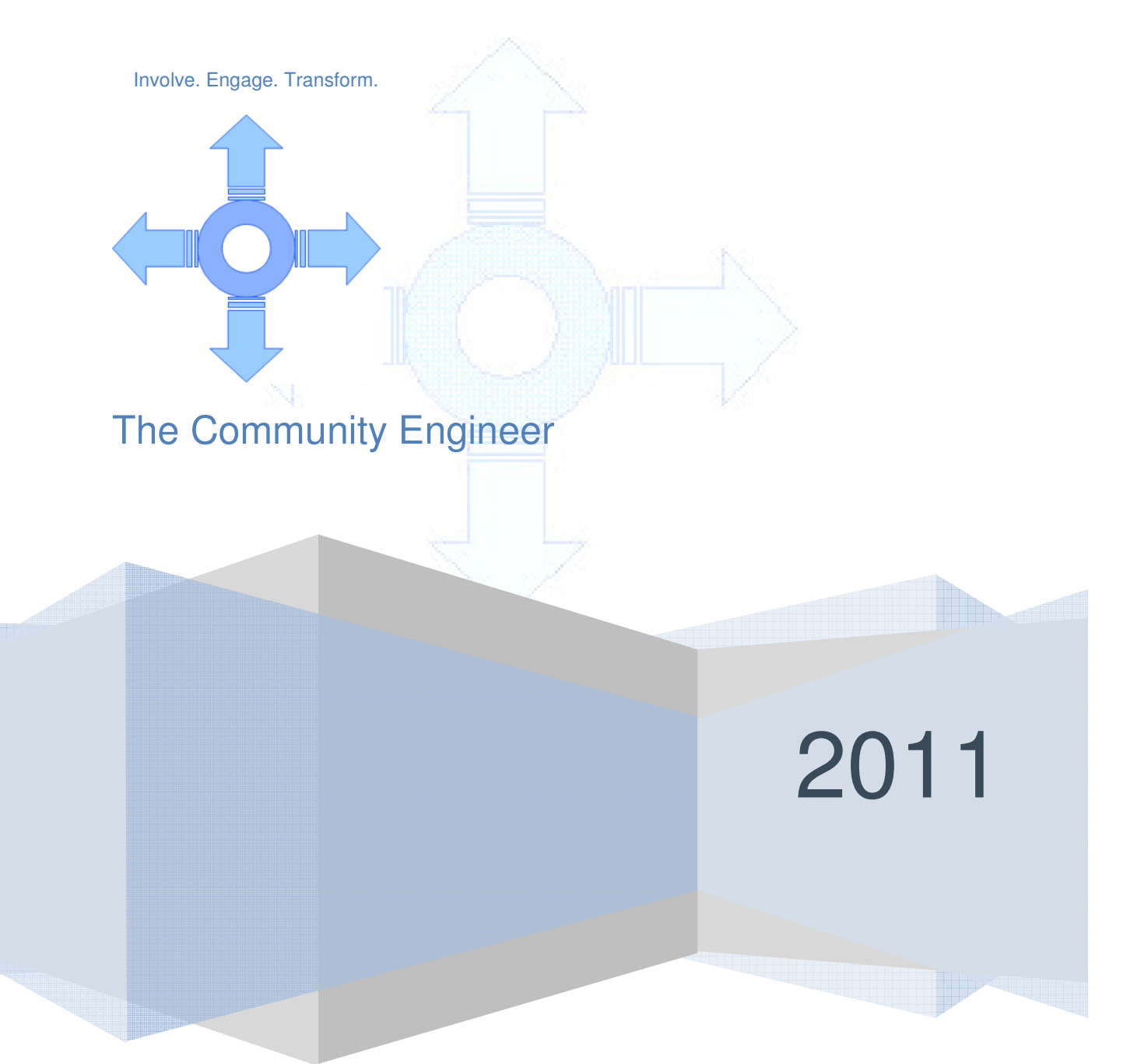

© The Community Engineer

## **1. Introduction**

Presentation - Introduction to water distribution system, hydraulics of pressurised systems and modelling.

Followed by Workshops - Hands on experience in modelling of water distribution systems

### **2. Workshop 1**

### **2.1. Setup a Project**

Learn How to setup a Project in EPANET. This will include the following sections.

### 2.1.1 Setting project defaults

2.1.2 Setting preferences

## **2.2. Building Model**

Learn How to build a water supply distribution model from an example project. This section will include adding nodes, junctions and tanks.

### 2.2.1 Adding objects

- 2.2.2 Editing an object
- 2.2.3 Inserting Label
- 2.2.4 Map Options
- 2.2.5 Working with objects

### **2.3. Analysing Network Model**

This section will teach how to analyse a network once it is modelled.

### 2.3.1 Analysis options

- 2.3.2 Run Analysis
- 2.3.3 Viewing Tabular Results

#### **2.4. Inferences**

Discuss on the results generated, how to infer them and utilise the results for planning , design and optimisation.

- 2.4.1 Pressure
- 2.4.2 Headloss
- 2.4.3 Velocity

## **2.5. Options**

Carry out an exercise to develop an economical and efficient option.

## **3. Workshop 2**

This workshop will introduce to demand application and extended period analysis.

#### **3.1. Demand Pattern**

Calculate and apply demand and demand patterns.

- 3.1.1 Creating Demand Pattern
- 3.1.2 Applying Demand Pattern

## **3.2. Creating an Extended Period Analysis**

Learn how to run an extended period analysis of your model for any duration.

## **3.3. Results**

#### **3.4. Inference**

## **4. Workshop 3**

Workshop 3 will focus on adding additional components like a reservoir and pump in to the model, generating graphs and export/import of networks.

**4.1. Adding a Reservoir**

# **4.2. Adding a Pump**

- **4.3. Generating a graph**
- Customising Graph

# **4.4. Using the Find and Query Option**

## **4.5. Exporting Data**

- 4.5.1 Map Export
- 4.5.2 Export Scenario
- 4.5.3 Export Network

# **4.6. Import Data**

## **5. Workshop 4**

in this workshop, learn how to add valves and apply simple controls to optimise various component operations.

## **5.1. Valves**

# **5.2. Adding a Valve**

## **5.3. Simple Controls**

- 5.3.1 Simple Control Examples
- 5.3.2 Applying Simple Control

# **6. Discussion**

Discussion on doubts and queries.

## **6.1. Frequently Asked Questions**

Discuss few common modelling problems and how to solve this in EPANET.

Trainees will be provided with the EPANET 2.0 software, Handouts and EPANET Manual. Future support is provided through e-mail/forum.

For technical resources and details visit,

## http://thecommunityengineer.weebly.com/